# **اطلاعیه ثبتنام پذیرفتهشدگان آزمون کارشناسی ارشد ناپیوسته نیمسال اول 1401-1402 دانشگاه اردکان**

ورود به مقطع تحصیلی جدید و شروع دلنشین درس و دانشگاه را به شما عزیزان تبریک گفته و براي همگان دستیابی به مدارج علمی، دینی و اخلاقی توأم با موفقیت، بهروزي، سلامت و سعادت را از درگاه خداوند متعال خواهانیم.

# **از پذیرفتهشدگان عزیز درخواست میشود پس از مطالعه کامل این اطلاعیه نسبت به انجام ثبتنام خود اقدام نمایند.**

**پیش از هر چیز به استحضار میرساند فرآیند ثبتنام دانشگاه اردکان بهطورکلی شامل دو مرحله اینترنتی (غیرحضوري) و تحویل مدارك (ارسال پستی) است. بدین مفهوم که قطعی شدن ثبتنام هر دانشجو ابتدا منوط به ثبتنام غیرحضوري (از تاریخ 14 لغایت 19 شهریورماه 1401) و سپس تحویل مدارك خواستهشده بهصورت ارسال پست پیشتاز (حداکثر تا تاریخ 30 شهریورماه 1401) میباشد.**

**شایان ذکر است لازم است پذیرفتهشدگان گرامی، این اطلاعیه را مطالعه نموده و فرمهاي مندرج را دانلود نموده و پس از تکمیل، فرمهاي لازم را در مرحله ارسال مدارك پذیرش غیرحضوري اسکن و در سامانه گلستان دانشگاه اردکان به آدرس** *[ir.ac.ardakan.golestan](https://golestan.ardakan.ac.ir/)* **بارگذاري نموده و اصل فرمها را در زمانهاي اعلامشده جهت تطبیق مدارك و ثبتنام حضوري، به اداره پذیرش دانشگاه اردکان ارسال یا تحویل نمایند.**

#### **نکات قابلتوجه:**

**1) نظر به اخذ تائیدیه مدرك کارشناسی دانشجو توسط اداره امور آموزشی و تحصیلات تکمیلی دانشگاه اردکان بهصورت پستی، دانشجویان گرامی باید با دانشگاه محل تحصیل مقطع کارشناسی خود تصفیهحساب کامل نموده و از صدور گواهی موقت و یا مدرك کارشناسی خود اطمینان حاصل نمایند. دانشجویان عزیز میتوانند از آذرماه 1401 با مراجعه به گزارش شماره 84 سامانه گلستان، از دریافت تائیدیه مدرك تحصیلی کارشناسی خود توسط دانشگاه اردکان اطلاع حاصل نمایند. بدیهی است در صورت عدم وصول تائیدیه مدرك مقطع کارشناسی دانشجو تا حداکثر ،1401/10/10 از ادامه تحصیل دانشجو ممانعت شده و از حضور دانشجو در امتحانات پایانی نیمسال اول سال تحصیلی 1400-1401 نیز جلوگیري به عمل میآید.**

**2) لازم است دانشجویان حداکثر تا تاریخ 1401/06/31 در مقطع قبلی خود (کارشناسی) فارغالتحصیل شده باشند، در غیر این صورت در هر موقع که این مسئله مشخص شود قبولی آنان کأن لم یکن تلقی شده و برابر مقررات با آنان رفتار خواهد شد.**

**3) با توجه به اینکه تمامی مدارك تحصیلی تحویلی به دانشگاه بههیچعنوان تا پایان تحصیلات مرجوع نمیگردد، لذا مؤکداً توصیه میگردد از تمامی مدارك خود، کپی و یا کپی برابر اصل تهیه نموده و نزد خود نگهدارید.**

**4) براي تهیه اسکن از مدارك حتماً از دستگاه اسکنر با کیفیت مناسب استفاده نموده و بههیچعنوان از گوشی تلفن همراه و وسایل مشابه براي عکس گرفتن مدارك استفاده ننمایید.**

### **فرمهاي لازم جهت تکمیل و بارگذاري:**

**پذیرفتهشدگان باید فـرم هـا ي منـدرج در بخـش اطلاعیـه ثبـت نـام کارشناسـی ارشـد 1401 را دانلـود و پرینـت نمـوده و پـس از تکمیـل ، از آنهـا اسکن مناسب با حداکثر حجـم 200 کیلوبایـت و فرمـت jpg. تهیـه نمـوده و در مراحـل ثبـت نـام غیرحضـوري (اینترنتـی) بارگـذاري نماینـد سـپس در زمان ارسال پستی مدارك براي ثبتنام نهایی نیز اصل فرم تکمیـ لشـده را بـراي واحـد پـذیرش بـه وسـ یله پسـت پیشـتاز ارسـال نماینـد. ایـن فرمها شامل موارد زیر میباشد:**

- **فرم شماره (1) – فرم تأیید فارغالتحصیلان رتبه اول دوره کارشناسی، براي پذیرفتهشدگانی که بهعنوان رتبه اول به سازمان سنجش آموزش کشور اعلام گردیدهاند.**
- **فرم شماره (2)- فقط پذیرفتهشدگانی که به هر دلیلی قادر به تحویل دانشنامه و یا گواهی موقت فراغت از تحصیل خود در مقطع کارشناسی نمیباشند باید این فرم مدرك کارشناسی را پس از تأیید دانشگاه محل تحصیل بارگذاري و ارائه نمایند.**
- **فرم شماره (3)– فرم تعهد فراغت از تحصیل دانشجویان ترم آخر دوره کارشناسی، جهت دانشجویان سال آخر که تا تاریخ 1401/06/31 فارغالتحصیل میشوند.**
- **فرم شماره (4)- فرم تقاضانامه براي بهرهمندي از مزایاي آموزش رایگان در دانشگاهها و مؤسسات آموزش عالی کشور، مخصوص پذیرفتهشدگان دوره روزانه**
- **فرم شماره (5) – فرم مغایرت عکس داوطلب با چهره عکس الصاق شده بر روي فرم اطلاعات قبولی در آزمون ورودي دوره کارشناسی ارشد ناپیوسته (در صورت نیاز)**
- **فرم منشور اخلاقی، ضوابط رفتاري و پوشش دانشجویان دانشگاه اردکان (فرم تکمیل و امضاشده باید اسکن شده و در مرحله ارسال مدارك بارگذاري شود.)**
- **فرم پرسشنامه دانشجوئی (فرم تکمیل و امضاشده باید اسکن شده و در مرحله ارسال مدارك بارگذاري شود. تأکید میگردد که این فرم حتماً میبایست داراي عکس باشد.)**
	- **فرم ارزیابی فرهنگی**

### **سایر مدارك لازم جهت بارگذاري:**

**سایر مدارکی که لازم است پذیرفتهشدگان گرامی اسکن نمایند تا در مراحل ثبتنام غیرحضوري (اینترنتی) بارگذاري شود (اندازه هر فایل حداکثر 200 کیلوبایت و با فرمتjpg. و کیفیت بسیار خوب) و اصل آنها را در زمان ارسال پستی مدارك (پست پیشتاز) ارسال نمایند به شرح زیر میباشد:**

- **پشت و روي کارت ملی**
- **تمامی صفحات شناسنامه**
- **صفحه توضیحات شناسنامه**
- **عکس رنگی 3 در 4 با پسوندjpg. و حداقل اندازه 200 پیکسل عرض و 300 پیکسل ارتفاع (بعد از حذف کردن حاشیههاي اضافی تصویر) تهیهشده باشد. پوشش مناسب و زمینه سفید الزامی میباشد.**
- **اصل مدرك کارشناسی (همانگونه که قبلاً ذکر شد پذیرفتهشدگانی که به دلایلی قادر به ارائه مدرك کارشناسی نمیباشند باید فرم شماره 2 را پس از تکمیل و ممهور شدن توسط دانشگاه محل تحصیل کارشناسی اسکن نموده و بارگذاري نمایند). مجدداً تأکید میگردد که کلیه پذیرفتهشدگان حداکثر تا تاریخ 1401/10/10 فرصت دارند تا نسبت به تحویل اصل مدرك کارشناسی (اصل گواهی موقت و یا اصل دانشنامه) خود به اداره پذیرش دانشگاه اردکان اقدام نمایند. در غیر این صورت از ادامه تحصیل دانشجو جلوگیري خواهد شد.**
- **گواهی معدل کاردانی یا مدرك کاردانی مخصوص دانشجویانی که در مقطع کارشناسی ناپیوسته فارغالتحصیل گردیدهاند. شایانذکر است در موقع ارسال پستی، اصل این مدرك باید ارسال گردد.**
	- **کارت پایان خدمت یا معافیت دائم (در صورت وجود)**

### **طرح پایش سلامت و روان (کارنامه سلامت و روان):**

**پیرو بخشنامه سازمان امور دانشجویان وزارت علوم، تحقیقات و فناوري هر ساله طرح پایش و غربالگري سلامت جسم و روان دانشجویان در بدو ورود دانشجویان جدید صورت می گیرد. دانشجویان عزیز در کلیه مقاطع موظف هستند با مراجعه به لینک هاي ذیل نسبت به تکمیل پرسشنامه هاي کارنامه سلامت جسم و روان اقدام نمایند.**

• **سلامت روان:**

<https://portal.saorg.ir/mentalhealth>

• **سلامت جسم:**

### <https://portal.saorg.ir/physicalhealth>

### **پرداخت هزینه خدمات عمومی مربوط به تمامی دانشجویان و شهریه ثابت مخصوص دانشجویان نوبت دوم:**

**پذیرفتهشدگان نوبت دوم لازم است شهریه ثابت نیمسال اول تحصیل خود را مطابق شهریه مندرج در سامانه گلستان، در طول مراحل پذیرش غیرحضوري و از طریق سامانه گلستان با استفاده از کارتهاي بانکی عضو شبکه شتاب پرداخت نمایند. شهریه متغیر مربوط به هر رشته نیز تا قبل از ثبتنام مقدماتی نیمسال دوم 1401-1402 میبایست پرداخت گردد.**

**هزینه ارائه خدمات عمومی از سوي دانشگاه به دانشجویان شامل هزینه صدور کارت دانشجوئی، بیمه حوادث، درخواست تأییدیه تحصیلی و ... براي همه دانشجویان بوده و لازم است توسط کلیه دانشجویان گرامی یکبار براي کل دوران تحصیل در فرایند ثبتنام غیرحضوري و از طریق سامانه گلستان پرداخت نمایند.**

#### **نظاموظیفه:**

- **-1 در مراحل ثبتنام غیرحضوري (اینترنتی) درصورتیکه فاقد کارت پایان خدمت یا معافیت دائم هستید وضعیت نظاموظیفه خود را صرفاً "مشمول" انتخاب نمایید (متعهدین دبیري و کارکنان نظامی و انتظامی وضعیت مربوط به خود را از لیست ارائهشده انتخاب نمایند)**
- **-2 دانشجویان پسر مشمول و دانشجویانی که مشغول خدمت سربازي هستند، جهت دریافت معافیت تحصیلی مقطع کارشناسی ارشد به سامانه [ir.epolice.sakha://https](https://sakha.epolice.ir/) مراجعه نموده و درخواست معافیت خود را ثبت نمایند. در صورت عدم درخواست معافیت دانشگاهی، از ادامه تحصیل دانشجو ممانعت به عمل خواهد آمد. جهت ورود به سایت مذکور نام کاربري کد ملی و کلمه عبور کد سخا میباشد که میتوانند از دفاتر پلیس + 10 دریافت نمایند.**
- **-3 تأکید میشود کلیه دانشجویان مشمول باید معافیت تحصیلی داشته باشند و معافیت مقطع قبلی آنان پس از قبولی در مقطع کارشناسی ارشد باطل میشود.**
- **-4 پذیرفتهشدگان پسر که در حال انجام خدمت نظاموظیفه میباشند لازم است تا پس از اعلام نتایج از سوي سازمان سنجش، بلافاصله به دانشگاه** اردکان مراجعه و پس از دریافت معرفیiامه و مراجعه به محل خدمت خود، از خدمت نظاموظیفه ترخیص شده و سپس مرحله ثبتنام حضوری خود **را به انجام رسانند که در غیر این صورت امکان ثبتنام آنان در دانشگاه اردکان وجود نخواهد داشت.**

# **مراحل انجام ثبتنام**

## **-1 ثبتنام غیرحضوري (اینترنتی):**

**-1-1 استفاده از Explorer Internetنسخه 10 و بالاتر (استفاده از سایر مرورگرها ممکن است موجب بروز اشکال در فرایند ثبتنام گردد.)**

**-2-1 مراجعه به تارنماي سامانه آموزشی گلستان دانشگاه اردکان به آدرس [ir.ac.ardakan.golestan](https://golestan.ardakan.ac.ir/)**

**-3-1 تایپ شناسه کاربري و گذرواژه در کادر مربوطه. (براي ورود به سامانه باید 011U را به ابتداي کد ملی خود مطابق مثال زیر، اضافه نموده و از آن بهعنوان شناسه کاربري و از کد ملی بهعنوان گذرواژه استفاده نمایید)**

> **مثال: کد ملی: 4441116660** ==> **شناسه کاربري: 0114441116660U کد ملی: 4441116660** ==> **گذرواژه: 4441116660**

> > **-4-1 ورود به سامانه گلستان**

**-5-1 درج کلیه اطلاعات و بارگذاري فرمهاي لازم**

**-6-1 پرینت فرم مشخصات کامل دانشجو که بهصورت آنلاین در اختیار شما قرار میگیرد.**

**-7-1 پایان پذیرش غیرحضوري (اینترنتی)**

**شایانذکر است نشانه کامل شدن ثبتنام غیرحضوري، دیدن اعلام چاپ مشخصات کامل دانشجو از سامانه آموزشی گلستان است. در این لحظه گواهی پذیرش غیرحضوري نیز قابلچاپ میباشد. ارائه نسخه چاپشده این گواهی به همراه اصل مدارك جهت ارسال پستی به دانشگاه اردکان الزامی است.**

**تاریخ پذیرش غیرحضوري با مراجعه اینترنتی به سامانه گلستان**

**از ساعت 8 صبح روز دوشنبه مورخ 1401/06/14 لغایت ساعت 24 روز یکشنبه 1401/06/20**

**توجه: انتخاب واحد نیمسال اول دانشجویان عزیز پس از نهایی شدن پذیرش، توسط کارشناس آموزش دانشکده مربوطه انجام خواهد پذیرفت و پس از انجام آن، در گزارش شماره 88 سامانه گلستان قابلمشاهده میباشد.**

## **-2 ثبتنام نهایی (ارسال و تحویل اصل مدارك)**

**دانشجویان گرامی لازم است تا تمامی مدارکی که در مرحله پذیرش غیرحضوري (اینترنتی) اسکن و بارگذاري (Upload (نمودهاند را جهت کنترل و صحتسنجی و تأیید توسط اداره پذیرش بهصورت پست پیشتاز به نشانی زیر ارسال نمایید. این مدارك پس از تأیید کارشناسان در پرونده دانشجو و در قسمت بایگانی آموزش نگهداري خواهد شد.**

**نشانی: استان یزد، شهرستان اردکان، بلوار آیتاالله خاتمی (ره)، دانشگاه اردکان- کدپستی: 89518-95491**

**زمان ارسال مدارك به دانشگاه اردکان براي نهایی شدن ثبتنام مطابق جدول زیر میباشد:**

**زمان ارسال و تحویل مـدارك بهصورت پست پیشتاز**

**از سهشنبه 1401/06/15 تا چهارشنبه 1401/06/30**

### **تذکرات مهم:**

- **چنانچه تا تاریخ ذکرشده مدارك موردنظر پست نگردند امکان ادامه تحصیل دانشجو وجود نخواهد داشت.**
- **در زمان پست مدارك، دانشجویان گرامی لازم است مدارك زیر را همراه با گواهی پذیرش گرفتهشده از سامانه ثبتنام اینترنتی به دانشگاه اردکان ارسال نمایند.**

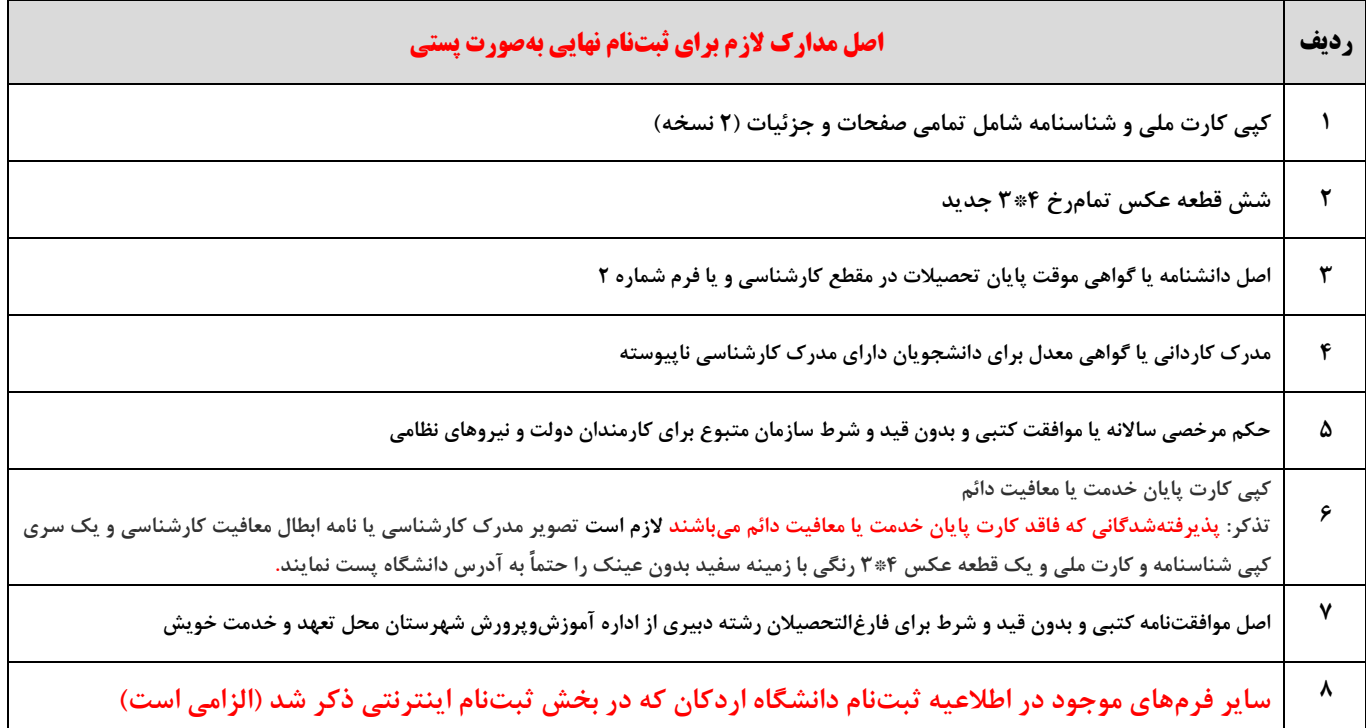

### **-3 انتخاب واحد و برنامه کلاسی:**

**انتخاب واحد نیمسال اول دانشجویان عزیز پس از پایان ثبتنام اینترنتی دانشجو، توسط کارشناس آموزش دانشکده مربوطه انجام خواهد پذیرفت و نیازي به انجام انتخاب واحد توسط دانشجویان نیست و پس از انجام آن، در گزارش شماره 88 سامانه گلستان قابلمشاهده میباشد.**

## **-4 دریافت کارت دانشجوئی:**

**لازم به ذکر است از آنجا که براي دانشجویان کارشناسی ارشد جدید دو هفته ابتدایی کلاسها بهصورت مجازي خواهد بود، میتوانند با حضور در دانشگاه اردکان از واحد حراست کارت دانشجویی دائمی خود را دریافت نموده و پسازآن با مراجعه به امور تغذیه در دانشگاه نسبت به فعالسازي تغذیه خود اقدام نمایند.**

### **-5 درخواست خوابگاه (اسکان):**

**پس از پایان فرایند پذیرش، متقاضیان واجد شرایط خوابگاه میتوانند با مراجعه به لینک زیر راهنماي نحوه درخواست خوابگاه را دریافت نموده و اقدام لازم را انجام دهند.**

#### **<https://ardakan.ac.ir/R-FPUAlMi>**

### **-6 پایان ثبتنام:**

**پس از تکمیل و نهایی شدن ثبتنام شما در دانشگاه اردکان شما میتوانید در صورت نیاز به گواهی اشتغال به تحصیل، از 15 مهرماه 1401 با مراجعه به سامانه آموزشی گلستان، قسمت دانشجو و درخواستها، اقدام به ثبت درخواست گواهی اشتغال به تحصیل نموده و پس از ثبت درخواست خود، با مراجعه به اداره آموزش، گواهی اشتغال به تحصیل چاپ و مهرشده را تحویل بگیرید.**

### **راهنمایی بیشتر و پاسخگویی به سؤالات:**

- **- در صورت نیاز به اخذ راهنمایی بیشتر در خصوص ثبتنام غیرحضوري میتوانید با شماره تلفنهاي 035-33903010 و 035-33903012 یا 09132514644 تماس حاصل نمایید.**
	- **- در صورت نیاز به اخذ راهنمایی بیشتر در خصوص شهریه میتوانید با شماره تلفن 035-33902021 تماس حاصل نمایید.**
	- **- در صورت نیاز به اخذ راهنمایی بیشتر در خصوص اسکان و امکانات رفاهی میتوانید با شماره تلفن 035-33904024 تماس حاصل نمایید.**
		- **- نشانی: استان یزد، شهرستان اردکان، بلوار آیتاالله خاتمی (ره)، دانشگاه اردکان- کدپستی: 89518-95491**

### **مدیریت امور آموزشی و تحصیلات تکمیلی دانشگاه اردکان**